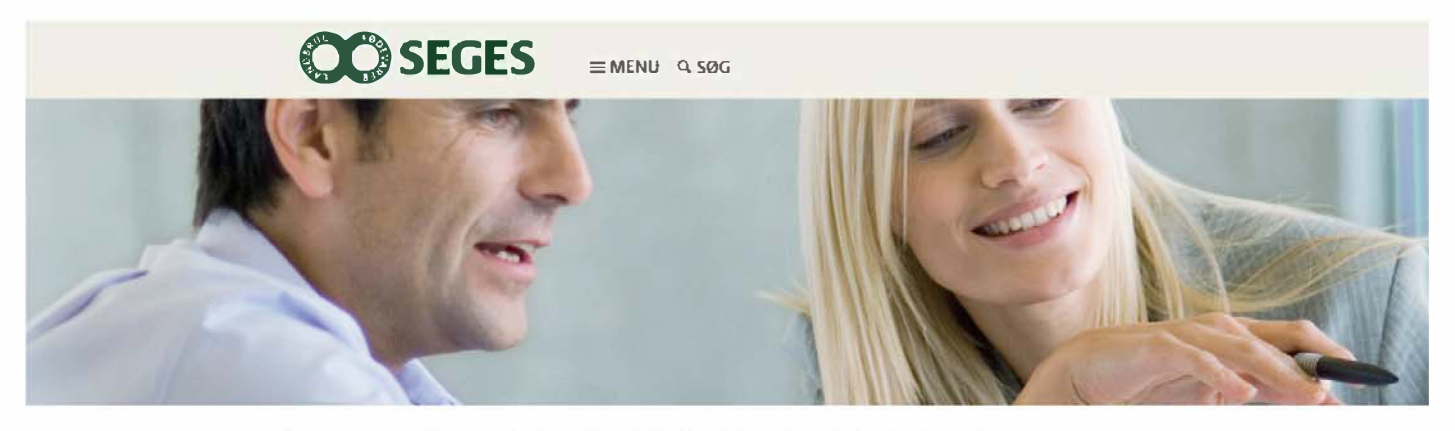

Forside / Produkter / SEGES Akademi / Korser og uddannelser til landmænd / Strategr, ledelse og udvilding / Øko istyring i praksis

# **ØKONOMISTYRING I PRAKSIS: HERNING**

Bliv skarp på økonomistyringen i din virksomhed. Det gælder dine budgetter og budgetopfølgning, din rapportering til bank eller bestyrelse samt investeringer og finansiering. Økonomistyring i praksis er et akademifag, der består af otte undervisningsdage og svarer til 10 ECTS point.

### **MÅLGRUPPE**

Økonomstyring i praksis ar målrettat såvel ejere af virksomheder som mellem /driftsledere Hvis du ar driftsleder, skal du have adgang til regnskaber og budgetter for den vaksomhed, du er ansat i

# **UDBYTTE**

Når du har gennemført uddannelsen kan du

- · torstå sammenhænge mellem de teoretiske modeller og det prektiske arbeide med økonomistyning
- .<br>In tesse og anvende budgetter og økonominaporter, som bruges i okonomistyringen i din virksomhed.<br>Intellage investerings- og finansiennijsberegringer som det at okonomistyring og bestutningstagring.
- 
- · vurdere virksomhedens kapitalbehöv og tilhorende finansieringsmuligheder

Jeg bruger det, jeg har lært på uddannelsen, utrolig meget blandt andet beregninger i forhold til rentabilitet og investeringer. I min afsluttende opgave arbejdede jeg med et eksempel på en investering, som omhandlede selvfinansiering vs. leasing af en bestemt maskine.

Thorsten Munch Jensen, sidligere deltager

## INDHOLD, bl.a.

## · budgettering

- · drifts-, likyiditets- og balancebudget
- + budgetkonirol\_årsagsforklaring og budgetopfølgning
- · likviditetstyring ved brug af likviditetsanalyser
- · metoder til vurdering af en investerings rentabilitet
- · finansiering
- · bankens fokuspunkter i tiknytning til kreditvurdering · nogletal (KPI) som styringsværktoj
- · ekonomirapportering i forhold til bestyrelse, direktion og bank.

Las mere i uddannelsesfolderen

## **EXCEL**

Excel bliver brugt en del under forlobet. Det bliver muligt at deltage i et 14-dages grundlæggende Excel kursus ©nsker du at deflage, skat du oplyse det, når du tilmelder dig.<br>Du skal medbringe en bærbar PC til undervisningen

#### **TILMELDING**

Skal ske senest den 1. december 2016. Efter denne dag er din bimelding bindende

Kontakt: Linda Hede, Hederi og Fjorden, Ishrightic dk Soren Behimann, Vestysk Landbolorening, ssbigvillak Niels Rohrberg, Lemvigegnens Landbeterening, nrigterlivig-landbo dk

# Fakta om kurset Lees mere i uddanne

Startdato: 11 januar 2017 Slutdato: 28 februar 2017 Eksamen: 9 eller 10 marts 2017 Frist: 1 december 2016 Moduler: 4 moduler + eksement

#### Kurset alholdes hos

SAGRO **Ride Contomney 24** 7400 Horning

Kontakt

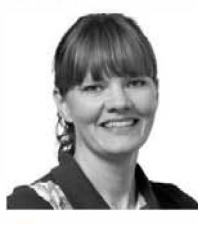

Elin Avrestrup Sorem Konsulent, uddannelse SEGES Akademi, kurser og uddannelser

T +45 8740 5047 elas in eges di

I samarbejde med Erhvervsakademi Aarhus

#### I samarbejde med **DLBR**

Liddannii fiam bliviit udbudt t semarbejde med DLBRviri somhoderne lokalt i land at Kontakt os for lliformation om kurser. pib ta nobortiesa

.... Kontakt os he

# **SVU**

Hvis du er beretiget til SVU or det muliot et opnå ekonomsk stotte is eter eller videreuddannelse --- Las more hor

**ER DU INTERESSERET I UDDANNELSEN?** Kontakt Elin Sørensen, uddannelseskonsulent i SEGES Akademi,

> KONTAKT